## **子育てアプリ おおだっこ by母子モ 登録方法**

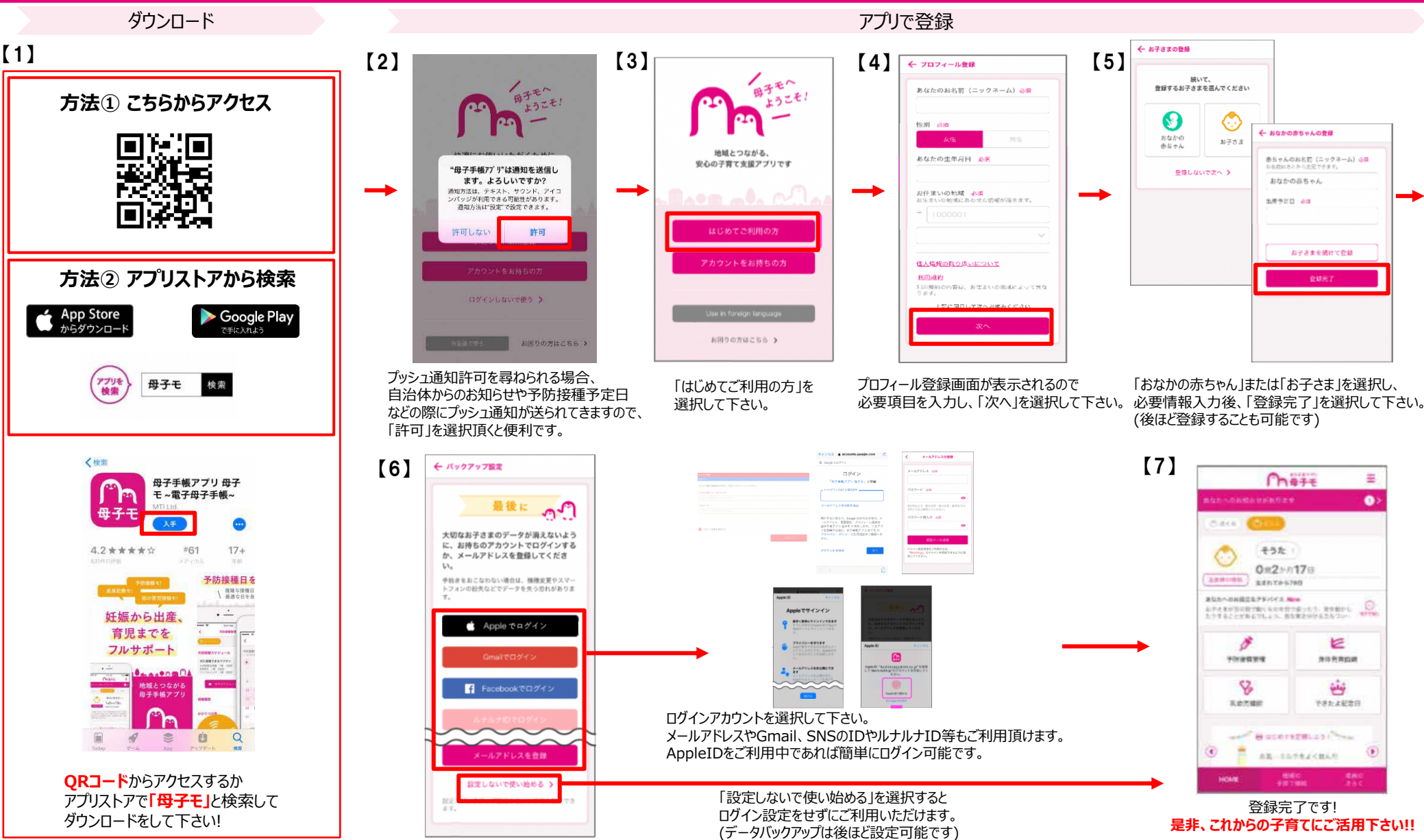

## **子育てアプリ おおだっこ by母子モ を活用しよう!**

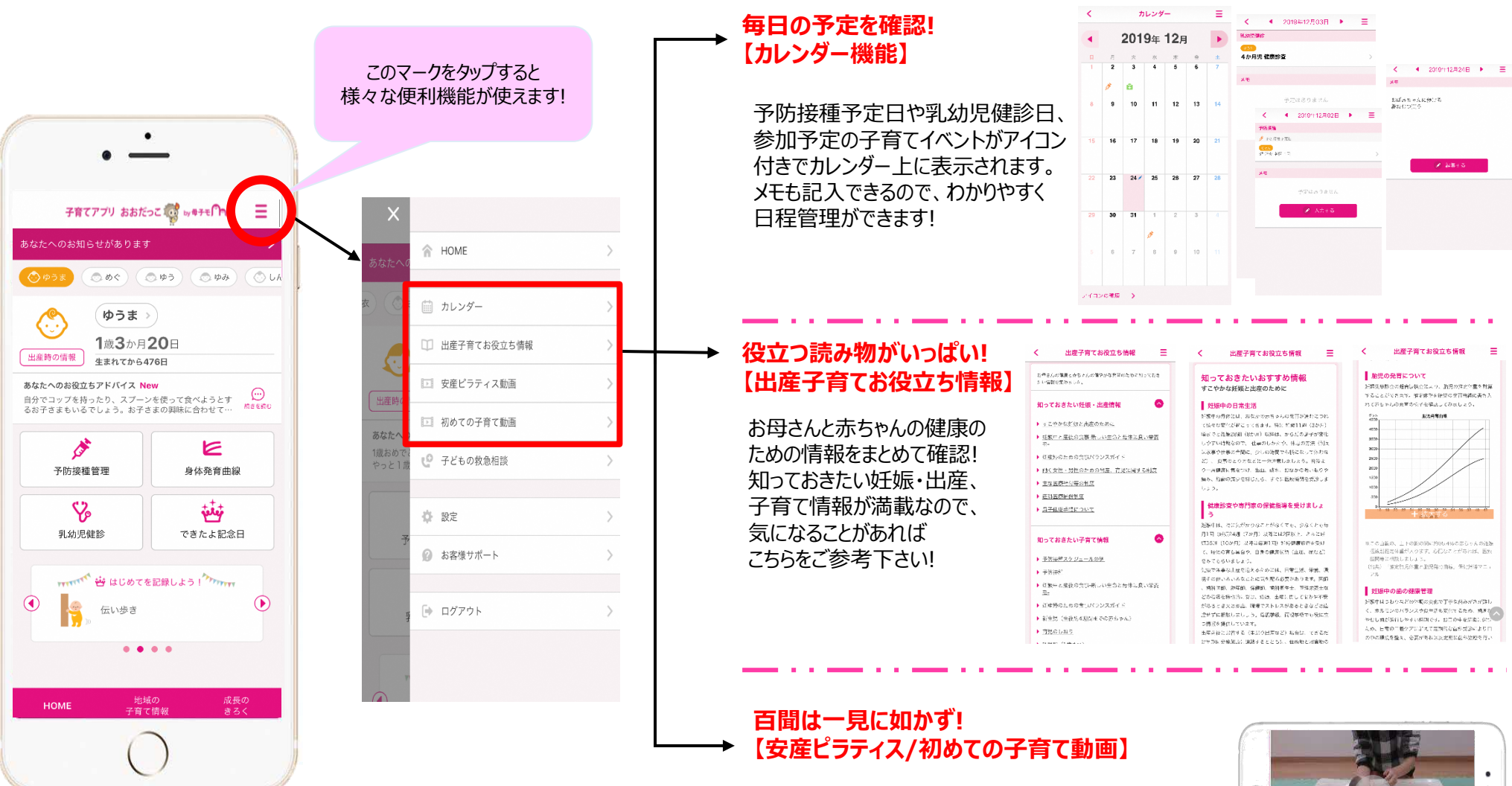

安産のためのマタニティピラティス動画やおむつの替え方、 沐浴の仕方など、初めて子育てをされるママパパ向けに 分かりやすく動画で解説しています。

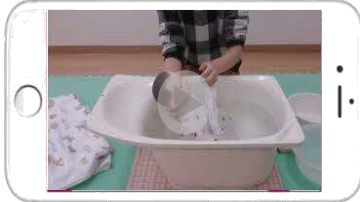